## The Definitive Guide To Html5

As recognized, adventure as skillfully as experience very nearly lesson, amusement, as competently as deal can be gotten by just checking out a books **The Definitive Guide To Html5** next it is not directly done, you could recognize even more more or less this life, nearly the world.

We meet the expense of you this proper as competently as easy habit to get those all. We provide The Definitive Guide To Html5 and numerous ebook collections from fictions to scientific research in any way. along with them is this The Definitive Guide To Html5 that can be your partner.

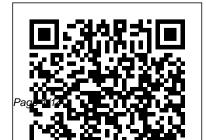

The Definitive Guide To Html5

The Definitive Guide to HTML5 Video McGraw Hill Professional Your full-color, friendly guide to getting started with HTML5 and CSS3! HTML and CSS are essential tools for creating dynamic websites and help make your websites even more effective and unique. This friendly-but- well-designed websites Helps you straightforward guide gets you started with the basics of the latest versions. of HTML and CSS<sup>•</sup> HTML5 and CSS3 Introducing you to the syntax and structure of the languages, this helpful guide shows you how to create and view a web page, explains ideal usage of HTML5 and CSS3, walks you through the CSS3 rules and style sheets, addresses common mistakes and explains how to fix them, and

explores interesting HTML5 tools. Serves as an ideal introduction to HTML5 and CSS3 for beginners with little to no web development experience Details the capabilities of HTML5 and CSS3 and how to use both to create responsive, practical, and understand how HTML5 and CSS3 are the foundation upon which hundreds of millions of web pages are built Features full-color illustrations to enhance your learning process Beginning HTML5 and CSS3 For Dummies is the perfect first step for getting started with the fundamentals of web development and design. Jenkins: The Definitive Guide "O'Reilly Media, Inc."

If you already have even basic familiarity with HTML, CSS, and JavaScript, you're ready to learn how to build a browser-based game. In Build an HTML5 Game, you'll use your skills to create a truly cross-platform bubble-shooter game—playable in both desktop and mobile browsers. As you follow along with this indepth, hands-on tutorial, you'll learn how to: -Send sprites zooming around the screen with JavaScript animations –Make things explode with a jQuery plug-in –Use hitboxes and geometry to detect collisions –Implement game logic to display levels and respond to player input –Convey changes in game state with animation and sound –Add flair to a game interface with CSS transitions and transformations –Gain pixel-level control over your game display with the HTML canvas The programming starts right away in Chapter 1-no

hemming and hawing, history, or throat clearing. Exercises at the end of each chapter challenge you to dig in to the bubble shooter's code and modify the game. Go ahead. Take the plunge. Learn to create a complete HTML5 game right now and then use your newfound skills to build your own mega-popular, addictive game. Dojo: The Definitive Guide "O'Reilly Media, Inc."

A definitive guide to Ajax, this text demonstrates how to build browser-based applications that function like desktop programs, using sophisticated server-aware approaches that give users information when they need it.

The Essential Guide to CSS and HTML Web Design Createspace Independent Publishing Platform

<sup>-no</sup>After years of using spacer GIFs, layers of

nested tables, and other improvised solutions for building your web sites, getting used to the more stringent standards-compliant design can be intimidating. HTML and XHTML Pocket Reference is the perfect little book when you need answers immediately. Jennifer Niederst-Robbins, author Web Design in a Nutshell, has revised and updated the fourth edition of this pocket guide by taking the top 20% of vital reference information from her Nutshell book. augmenting it judiciously, cross-referencing everything, and organizing it according to the most common needs of web developers. The result is a handy book that offers the bare essentials on web standards in a small. concise format that you can use carry anywhere for guick reference. HTML and XHTML Pocket Reference features easy-to-find they play. All of these features and many more are listings of every HTML and XHTML tag, and every Cascading Style Sheet value. It's an indispensable reference for any serious web

designer, author, or programmer who needs a fast on-the-job resource when working with established web standards.

Aiax "O'Reilly Media, Inc."

HTML5 opens up a plethora of new avenues for application and game development on the web. Games can now be created and interacted with directly within HTML, with no need for users to download extra plugins, or for developers to learn new languages. Important new features such as the Canvas tag enable drawing directly onto the web page. The Audio tag allows sounds to be triggered and played from within your HTML code, the WebSockets API facilitates real-time communication, and the local storage API enables data such as high scores or game preferences to be kept on a user's computer for retrieval next time covered within The Essential Guide to HTML5. The book begins at an introductory level, teaching the essentials of HTML5 and JavaScript through

game development. Each chapter features a familiar hands-on expertise your job demands. game type as its core example, such as hangman, rock-paper-scissors, or dice games, and uses these simple constructs to build a solid skillset of the key HTML5 concepts and features. By working through these hands on examples, you will gain a deep, practical knowledge of HTML5 that will enable you to build your own, more advanced games and applications. Concepts are introduced and motivated with easy-to-grasp, appealing examples Code is explained in detail after general explanations Reader is guided into how to make the examples 'their own'

## Learning HTML5 Game Programming No Starch Press

Build the real-world skills needed to begin developing modern apps with HTML5, JavaScript, and CSS3. Work at your own pace through the lessons, exercises, and practices in this Training Guide - for the

HTML "O'Reilly Media, Inc." A revised and updated edition offers comprehensive coverage of ECMAScript 5 (the new JavaScript language standard) and also the new APIs introduced in HTML5, with chapters on functions and classes completely rewritten and updated to match current best practices and a new chapter on language extensions and subsets. Original. The Modern Web Addison-Wesley Professional Suddenly, everyone 's talking about HTML5, and ready or not, you need to get acquainted with this powerful new development in web and application design. Some of its new features are already being implemented by existing browsers, and much more is around the corner. Written by developers who have been using the new language for the past year in their work, this book shows you how to start

adapting the language now to realize its benefits on today's browsers. Rather than being just an academic investigation, it concentrates on the practical—the problems HTML5 can solve for you right away. By following the book 's hands-on HTML5 code examples you ' II learn: new semantics and structures to help your site become richer and more accessible how to apply the most important JavaScript APIs that are already implemented the uses of native multimedia for video authoritative book on HTML5 video, the new web and audio techniques for drawing lines, fills, gradients, images and text with canvas how to build video elements natively. This makes it very easy for more intelligent web forms implementation of new storage options and web databases how geolocation works with HTMI 5 in both web and mobile applications All the code from this book (and more) is available at www.introducinghtml5.com. \* There appear to be intermittent problems with the first printing of Introducing HTML5. If you have one of these copies, please email us at

any reseller), and we'll either provide access to the eBook or send you another copy of the print book -whichever you prefer. If you 'd like the eBook we can add that to your Peachpit.com account. You can set up a free account at www.peachpit.com/join http://www.peachpit.com/join R Markdown No Starch Press Plugins will soon be a thing of the past. The Definitive Guide to HTML5 Video is the first standard that allows browsers to support audio and web developers to publish audio and video, integrating both within the general presentation of web pages. For example, media elements can be styled using CSS (style sheets), integrated into SVG (scalable vector graphics), and manipulated in a Canvas. The book offers techniques for providing accessibility to media elements, enabling consistent handling of alternative representations of media

ask@peachpit.com with a copy of your receipt (from resources. The Definitive Guide to HTML5 Video

dives deep into the markup that is introduced for phones, computers, video games, televisions, media element support in browsers. You 'Il explore watches, kiosks, and auto consoles. Authors Eric

the default user interface offered through browsers for media elements, as well as the JavaScript API provided to control their behavior. You ' II also learn how to account for H.264 and Ogg Theora codecs.

HTML5: Up and Running Apress If you ' re a web designer or app developer interested in sophisticated page styling, improved accessibility, and saving time and effort, this book is for you. This revised edition provides a comprehensive guide to CSS implementation, along with a thorough review of the latest CSS specifications. CSS is a constantly evolving language for describing the presentation of web content on screen, printers, speech synthesizers, screen readers, and chat windows. It is used by all browsers on all screen sizes on all types of IoT devices, including

Meyer and Estelle Weyl show you how to improve user experience, speed development, avoid potential bugs, and add life and depth to your applications through layout, transitions and animations, borders, backgrounds, text properties, and many other tools and techniques. This guide covers: Selectors, specificity, and the cascade Values, units, fonts, and text properties Padding, borders, outlines, and margins Colors, backgrounds, and gradients Floats and positioning tricks Flexible box layout The new Grid layout system 2D and 3D transforms, transitions, and animation Filters, blending, clipping, and masking Media and feature queries HTML5 Game Development For Dummies

"O'Reilly Media, Inc."

Put everthing you need to know about HTML at vour fingertips. Truly a definitive guide, this book covers HTML in detail, explaining how each element works and how it interacts with other elements. You ' II find hundreds of examples that show you how to create effective web pages, and how to master advanced features. The seventh edition has been updated to cover HTML5, the rise of WHATWG, new browser capabilities, and an expanded list of elements. HTML: The Definitive Guide covers the latest HTML5 magic while still guiding those of you who need to work with older code. From basic syntax and semantics to guidelines aimed at helping you develop your own distinctive style, this classic is all you need to become fluent in the language of web design. Even the most experienced web professionals will want to keep close at hand. This book: Covers new HTML5 markup and best practices Clearly indicates old and obsolete features Includes coverage of new media features like audio and video Explores HTML on

mobile devices Expands coverage of JavaScript Examples emphasize clean maintainable code JavaScript Addison-Wesley Professional Demonstrates the control and flexibility Cascading Style Sheets bring to Web design, covering selectors and structure, units, text manipulation, colors, backgrounds, borders, visual formatting, and positioning. Beginning HTML5 and CSS3 For Dummies "O'Reilly Media, Inc." "Head First HTML5" introduces key features including improved text elements, audio and video tags, geolocation, and the Canvas drawing surface. Concrete examples and exercises are applied to reinforce these concepts.

CSS: The Definitive Guide "O'Reilly Media, Inc."

If you're a web designer or app developer

interested in sophisticated page styling, improved accessibility, and less time and effort expended, this book is for you. This revised fifth and margins, now discussed in terms of the new edition provides a comprehensive guide to CSS block- and inline-direction layout paradigm implementation along with a thorough review of used by modern browsers Colors, backgrounds, the latest CSS specifications. Authors Eric Meyer and Estelle Weyl show you how to improve user experience, speed development, avoid potential bugs, and add life and depth to your applications through layout, transitions and animations, borders, backgrounds, text properties, and many other tools and techniques. We read the specs so you don't have CSS3 CRC Press to! This guide covers: Selectors, specificity, and the cascade, including information on the new cascade layers New and old CSS values and units, including CSS variables and ways to size based on viewports Details on font technology and ways to use any available font variants Text way you develop for the Web. HTML5 is still

styling, from basic decoration to changing the entire writing mode Padding, borders, outlines, and gradients, including the conic gradients Accessible data tables Flexible box and grid layout systems, including new subgrid capabilities 2D and 3D transforms, transitions, and animation Filters, blending, clipping, and masking Media, feature, and container gueries Programming in HTML5 with JavaScript and

If you don't know about the new features available in HTML5, now's the time to find out. This book provides practical information about how and why the latest version of this markup language will significantly change the evolving, yet browsers such as Safari, Mozilla, Opera, and Chrome already support many of its features -- and mobile browsers are even farther ahead. HTML5: Up & Running carefully guides you though the important changes in this version with lots of hands-on examples, including markup, graphics, and screenshots. You'll learn how to use HTML5 markup to add video, offline capabilities, and more -- and you ' II be able to put that functionality to work right away. Learn new semantic elements, such as , , and Meet Canvas, a 2D drawing surface you can program with JavaScript Embed video in your web pages without third-party plugins Use Geolocation to let web application visitors share their physical location Take advantage of local storage capacity that goes way beyond cookies Build offline web applications that work after network

access is disconnected Learn about several new input types for web forms Create your own custom vocabularies in HTML5 with microdata HTML and XHTML, the Definitive Guide "O'Reilly Media, Inc."

This book will lead you, step by step and with illustrative screenshots, through a real example. Are you writing two websites - one for mobile and one for larger displays? Or perhaps you've heard of Responsive Design but are unsure how to bring HTML5, CSS3, or responsive design all together. If so, this book provides everything you need to take your web pages to the next level - before all your competitors do!

HTML5: The Definitive Guide John Wiley & Sons R Markdown: The Definitive Guide is the first official book authored by the core R Markdown developers that provides a comprehensive and accurate reference to the R Markdown ecosystem. With R Markdown, you can easily create reproducible data analysis reports, presentations, dashboards, interactive applications, books,

dissertations, websites, and journal articles, while enjoying the simplicity of Markdown and the great power of R and other languages. In this book, you will learn Basics: Syntax of Markdown and R code chunks, how to generate figures and tables, and how to use other computing languages Built-in output formats of R Markdown:

PDF/HTML/Word/RTF/Markdown documents and ioslides/Slidy/Beamer/PowerPoint presentations Extensions and applications:

Dashboards, Tufte handouts, xaringan/reveal.js presentations, websites, books, journal articles, and interactive tutorials Advanced topics: Parameterized reports, HTML widgets, document templates, custom output formats, and Shiny documents. Yihui Xie is a software engineer at RStudio. He has authored and co-authored several R packages, including knitr, rmarkdown, bookdown, blogdown, shiny, xaringan, and animation. He has published three other books, Dynamic Documents with R and the Tidyverse. HTML5 Canvas Pearson Education The Definitive Guide to HTML5 WebSocket is the ultimate insider 's WebSocket resource. This revolutionary new web technology enables you to harness the power of true real-time connectivity and build responsive, modern web applications. This book contains everything web developers and architects need to know about WebSocket. It discusses how WebSocket-based architectures

knitr, bookdown: Authoring Books and Technical Documents with R Markdown, and blogdown: Creating Websites with R Markdown. J.J. Allaire is the founder of RStudio and the creator of the RStudio IDE. He is an author of several packages in flexdashboard, learnr, and radix, Garrett Grolemund is the co-author of R for Data Science and author of Hands-On Programming with R. He wrote the lubridate R package and works for RStudio as an advocate who trains engineers to do data science with R and the Tidyverse. HTML5 Canvas Pearson Education ultimate insider 's WebSocket resource. This harness the power of true real-time connectivity and build responsive, modern web applications. This book contains everything web developers and architects need to know about WebSocket. It discusses how WebSocket-based architectures

provide a dramatic reduction in unnecessary network overhead and latency compared to older HTTP (Ajax) architectures, how to layer widely used protocols such as XMPP and STOMP on top of WebSocket, and how to secure WebSocket connections and deploy WebSocket-based applications to the enterprise. Build real-time web applications with HTML5. This book: Introduces you to the WebSocket API and protocol Describes and provides real-world examples of protocol communication over WebSocket Explains WebSocket security and enterprise deployment The Essential Guide to HTML5 "O'Reilly Media, Inc."

Of all the Ajax-specific frameworks that have popped up in recent years, one clearly stands out as the industrial strength solution. Dojo is not just another JavaScript toolkit—it's the JavaScript toolkit—and Dojo: The Definitive Guide demonstrates how to tame Dojo's extensive library of utilities so that you can build rich and responsive web applications like never before. Dojo founder Alex Russell gives a foreword that explains the "why" of Dojo and of this book. Dojo provides an end-to-end solution for development in the browser, including everything from the core JavaScript library and turnkey widgets to build tools and a testing framework. Its vibrant open source community keeps adding to Dojo's arsenal, and this book provides an ideal companion to Dojo's official documentation. Dojo: the Definitive Guide gives you the most thorough overview of this toolkit available, showing you everything from how to create complex layouts and form controls closely resembling those found in the most advanced desktop applications with stock widgets, to advanced JavaScript idioms to AJAX and advanced communication transports. With this definitive reference you get: Get a concise introduction to Dojo that's good for all 1.x versions Well-explained examples, with scores of tested code samples, that let you see Dojo in action A comprehensive reference to Dojo's standard JavaScript library (including fundamental utilities in Base, Dojo's tiny but powerful kernel) that you'll wonder how you ever lived without An extensive look at additional Core features, such as animations, drag-and-drop, back-button handling, animations like wipe and slide, and more Exhaustive coverage of out-of-the-box Dijits (Dojo widgets) as well as definitive coverage on how to create your own, either from scratch or building on existing ones An itemized inventory of DojoX subprojects, the build tools, and the DOH, Dojo's unit-testing framework that you can use with Dojo—or anywhere else If you're a tackling the basics of HTML5, ensuring that

DHTML-toting web developer, you need to read this book—whether you're a one-person operation or part of an organization employing scores of developers. Dojo packs the standard JavaScript library you've always wanted, and Dojo: The Definitive Guide helps you transform your ideas into working applications quickly by leveraging design concepts you already know. HTML & XHTML Pocket Reference Apress The Definitive Guide to HTML5 provides the breadth of information you'll need to start creating the next generation of HTML5 websites. It covers all the base knowledge required for standards-compliant, semantic, modern website creation. It also covers the full HTML5 ecosystem and the associated APIs that complement the core HTML5 language. The Definitive Guide to HTML5 begins by

you know best practices and key uses of all of the important elements, including those new to HTML 5 This section also covers extended usage of CSS3, JavaScript, and DOM manipulation, making you proficient in all core aspects of modern website creation. The final part of the book covers the associated W3C APIs that surround the HTML5 specification. You will achieve a thorough working knowledge of the Geolocation API, web storage, creating offline applications, and the new drag and drop functionality. The Definitive Guide to HTML5 also dives into the key media enhancements of HTML5 and its surrounding technologies: Canvas, video and audio.